## **IBM Performance 2011**

Smarter Decisions. Better Results.

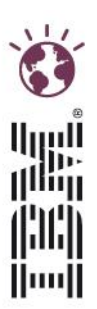

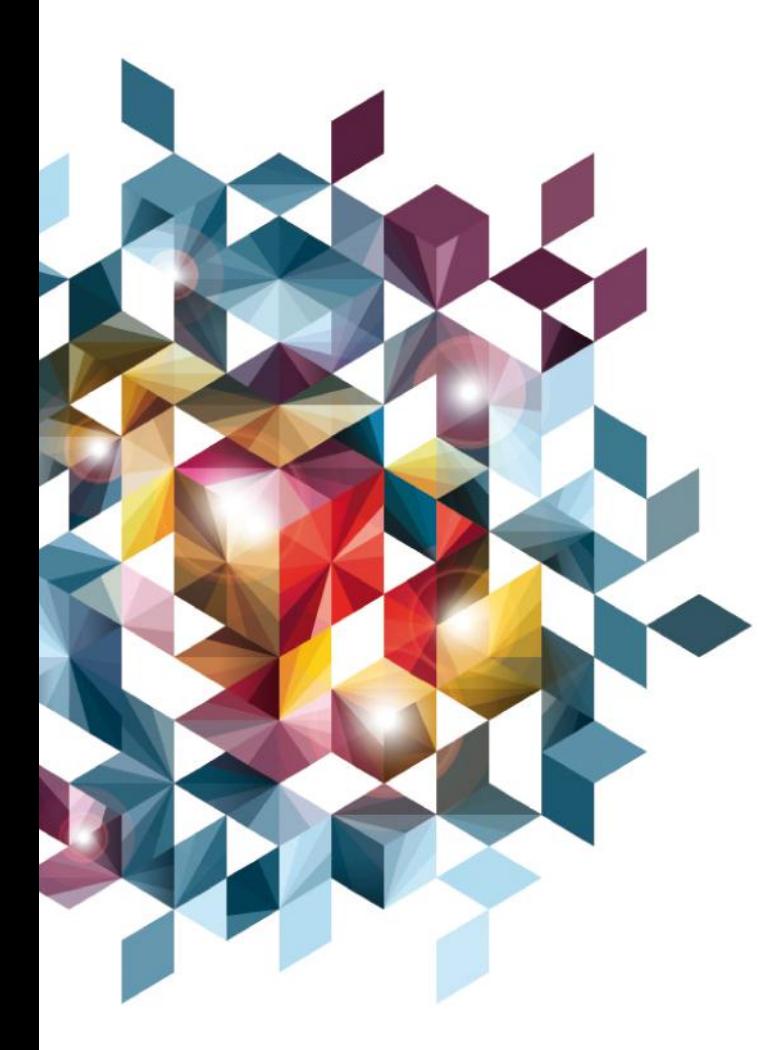

How to control the IBM Cognos Business Intelligence lifecycle management

Sebastien Dubrulle

**O**forcea

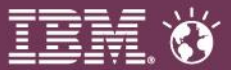

#### Go for Smart Lifecycle management

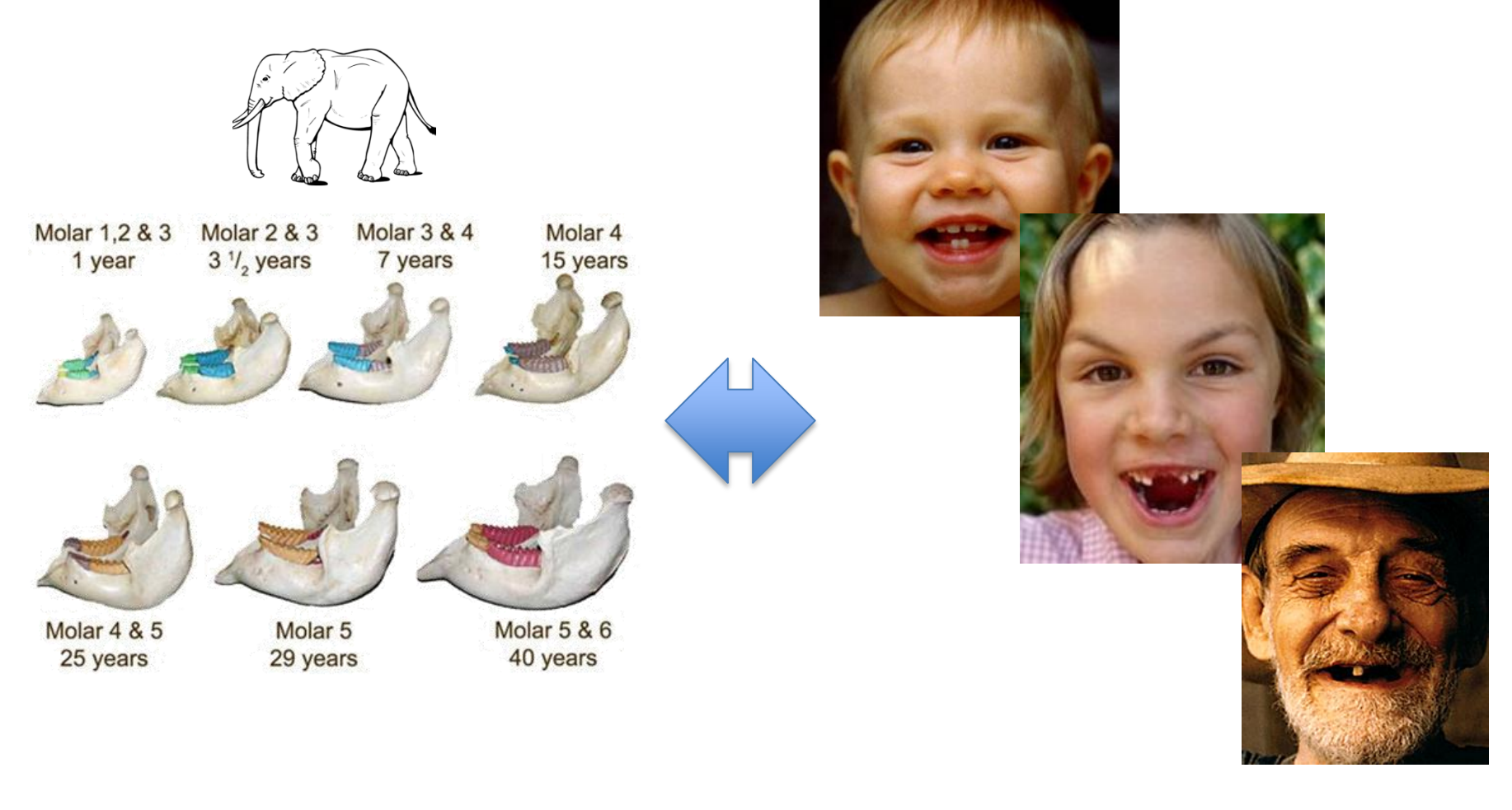

## **O**zforcea

**IBM Performance 2011** Smarter Decisions. Better Results.

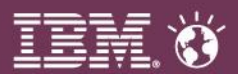

# Lifecycle management Why important

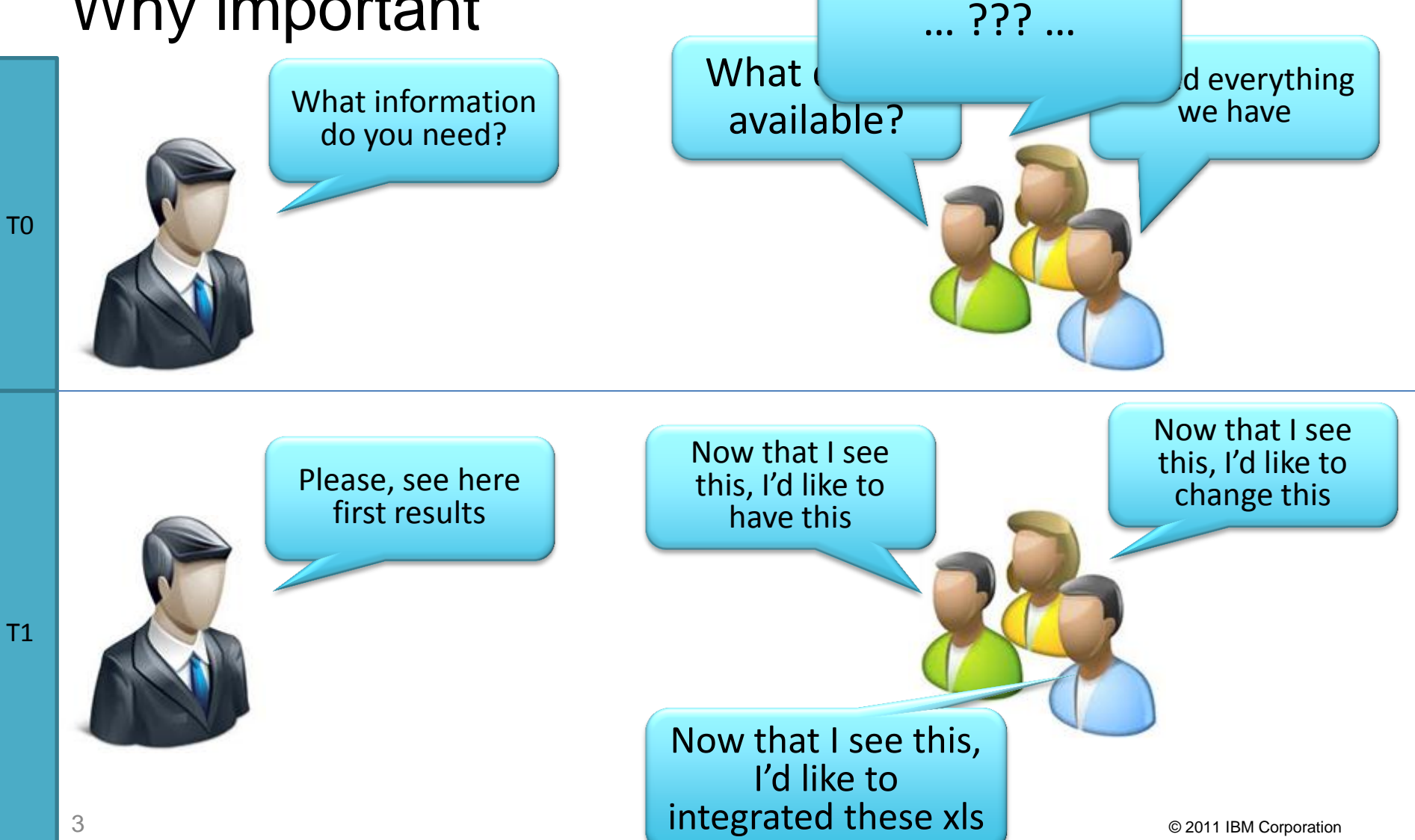

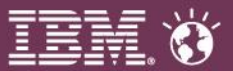

# Lifecycle management Why important

- The more success, the more changes
- Less patience, increasing pressure for iterations/agility
- Ever changing source systems
- Ever changing business and user requests

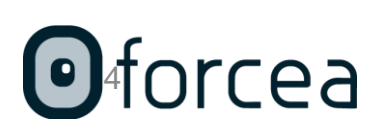

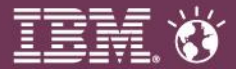

## Lifecycle management How

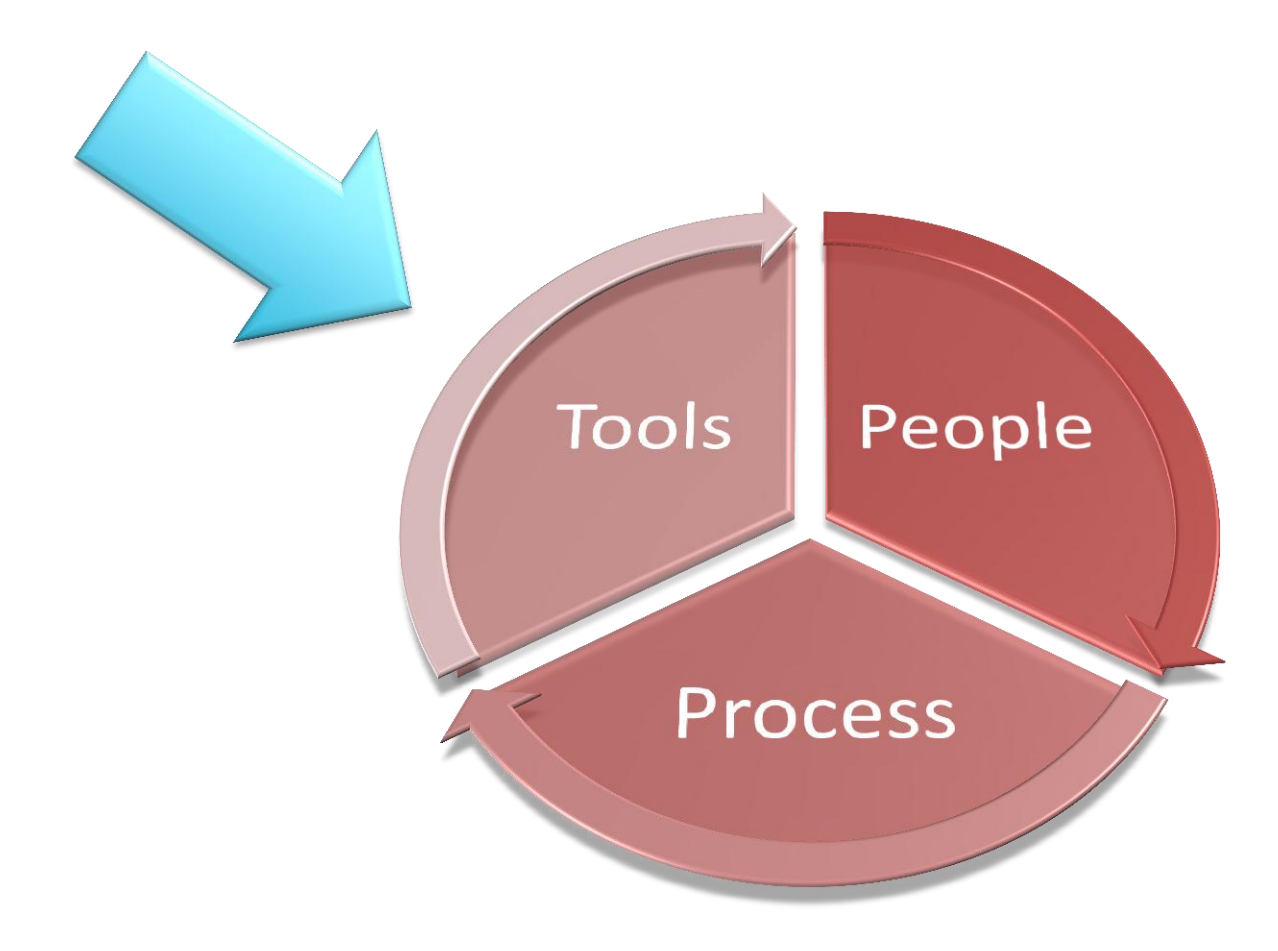

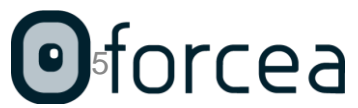

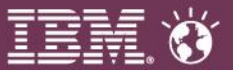

# Lifecycle management Where can the tool help

- Version control
- Revisions control
- Environment management
- Multiuser authoring control
- Impact control
- Meta data management
- Archive management
- Historical commentary
- Business self service maintenance
- Templates and classes management

#### cea 6

 $\bullet$  ……

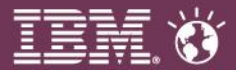

### **Demonstration**

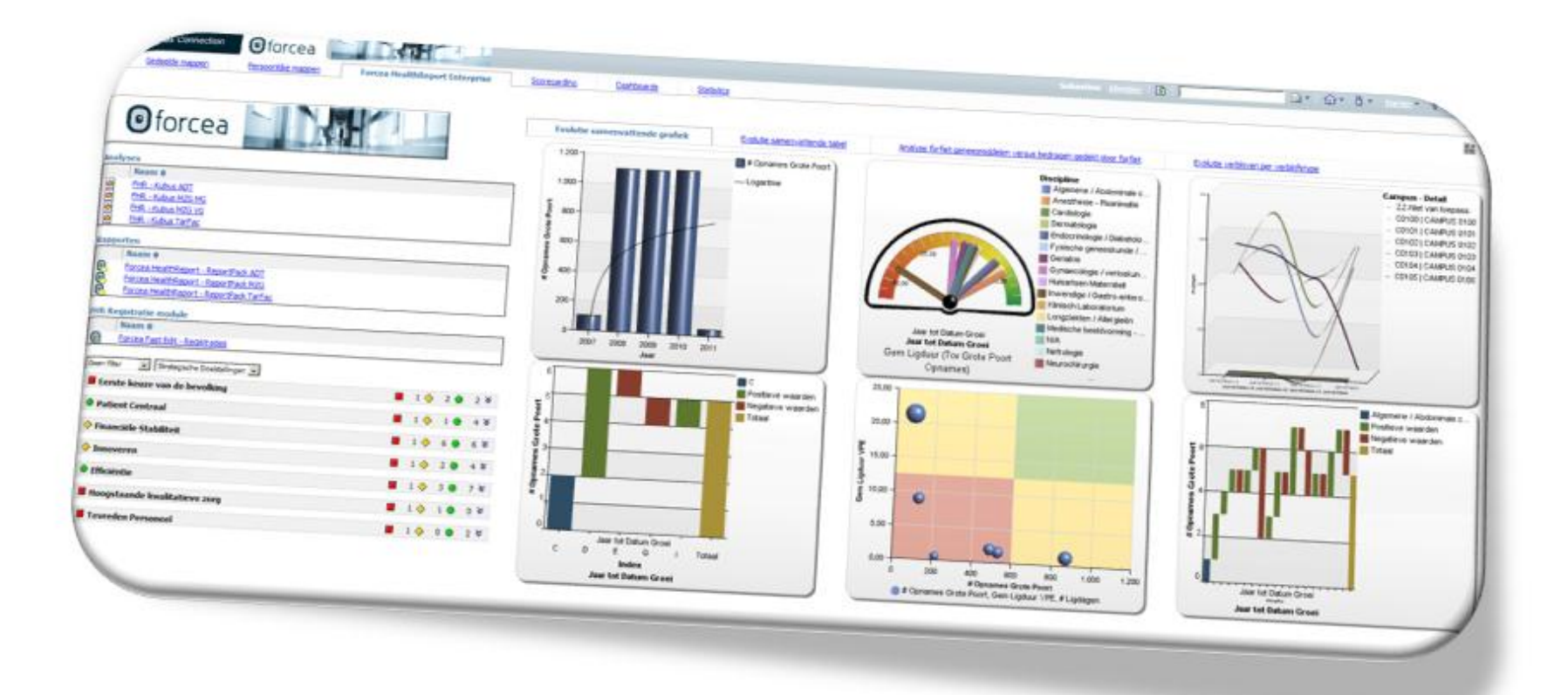

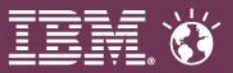

## **Contacts**

- Sebastien Dubrulle
	- [Sebastien.Dubrulle@forcea.be](mailto:Bert.kindt@forcea.be)
	- $-$  +32 479 94 61 31

• Company Forcea NV/SA Lenniksebaan 788/1 1070 Brussel T. 02/529 58 91 F. 02/529 58 92 [www.forcea.be](http://www.forcea.be/) 

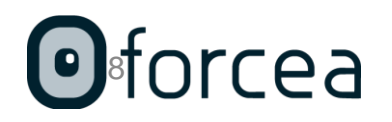